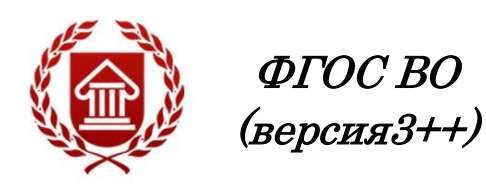

# **ИНФОРМАЦИОННЫЕ ТЕХНОЛОГИИ В СФЕРЕ КУЛЬТУРЫ**

**Рабочая программа дисциплины** 

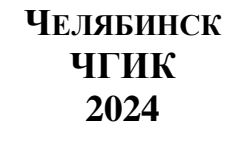

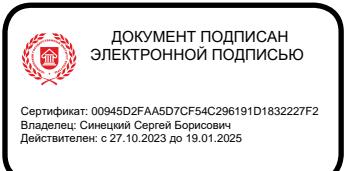

# **МИНИСТЕРСТВО КУЛЬТУРЫ РОССИЙСКОЙ ФЕДЕРАЦИИ ФЕДЕРАЛЬНОЕ ГОСУДАРСТВЕННОЕ БЮДЖЕТНОЕ ОБРАЗОВАТЕЛЬНОЕ УЧРЕЖДЕНИЕ ВЫСШЕГО ОБРАЗОВАНИЯ «ЧЕЛЯБИНСКИЙ ГОСУДАРСТВЕННЫЙ ИНСТИТУТ КУЛЬТУРЫ»**

**Кафедра дизайна и компьютерных технологий**

# **ИНФОРМАЦИОННЫЕ ТЕХНОЛОГИИ В СФЕРЕ КУЛЬТУРЫ**

# **Рабочая программа дисциплины**

программа магистратуры «Коммуникативный дизайн в рекламе» по направлению подготовки 42.04.01 Реклама и связи с общественностью Квалификация: магистр

> **Челябинск ЧГИК 2024**

УДК 004 ББК 73я73 И74

Программа составлена в соответствии с требованиями ФГОСВО (версия 3++) по направлению подготовки 42.04.01 Реклама и связи с общественностью

Автор-составитель: А.Б. Кузнецов, доцент кафедры дизайна и компьютерных технологий, кандидат педагогических наук, доцент

Рабочая программа дисциплины как составная часть ОПОП на заседании совета факультета документальных коммуникаций и туризма рекомендована к рассмотрению экспертной комиссией, протокол № 5 от 22.01.2024.

Экспертиза проведена 16.02.2024, акт № 2024/РСОм

Рабочая программа дисциплины как составная часть ОПОП утверждена на заседании Ученого совета института протокол № 5 от 26.02.2024.

Срок действия рабочей программы дисциплины продлен на заседании Ученого совета института:

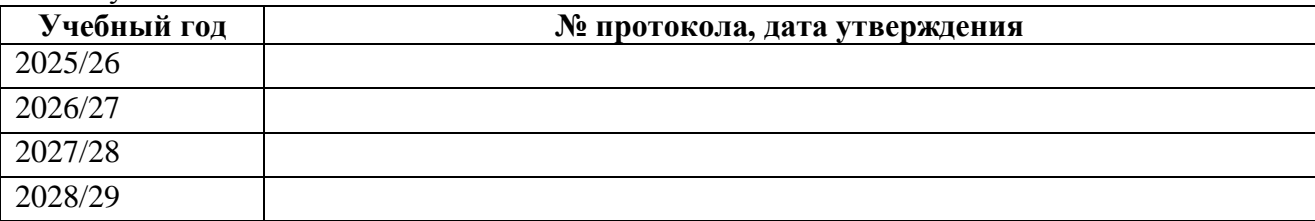

И74 Информационные технологии в сфере культуры : рабочая программа дисциплины:программа магистратуры «Коммуникативный дизайн в рекламе» по направлению подготовки 42.04.01 Реклама и связи с общественностью, квалификация: магистр/ автор-составитель А. Б. Кузнецов ; Челябинский государственный институт культуры. – Челябинск, 2024. – 29с. – (ФГОС ВО версия 3++). – Текст : непосредственный.

Рабочая программа дисциплины включает: перечень планируемых результатов обучения по дисциплине, соотнесенных с планируемыми результатами освоения образовательной программы; указание места дисциплины в структуре ОПОП; объем дисциплины в зачетных единицах с указанием количества академических часов, выделенных на контактную работу обучающихся с преподавателем (по видам учебных занятий) и на самостоятельную работу обучающихся; содержание дисциплины, структурированное по темам (разделам), с указанием отведенного на них количества академических часов и видов учебных занятий; перечень учебно-методического обеспечения для самостоятельной работы обучающихся по дисциплине; фонд оценочных средств для проведения текущего контроля и промежуточной аттестации обучающихся по дисциплине; перечень основной и дополнительной учебной литературы, необходимой для освоения дисциплины; перечень ресурсов информационно-телекоммуникационной сети Интернет, необходимых для освоения дисциплины; методические указания для обучающихся по освоению дисциплины; перечень информационных технологий, используемых при осуществлении образовательного процесса по дисциплине, включая перечень программного обеспечения; описание материально-технической базы, необходимой для осуществления образовательного процесса по дисциплине.

> © Челябинский государственный институт культуры, 2024

# **СОДЕРЖАНИЕ**

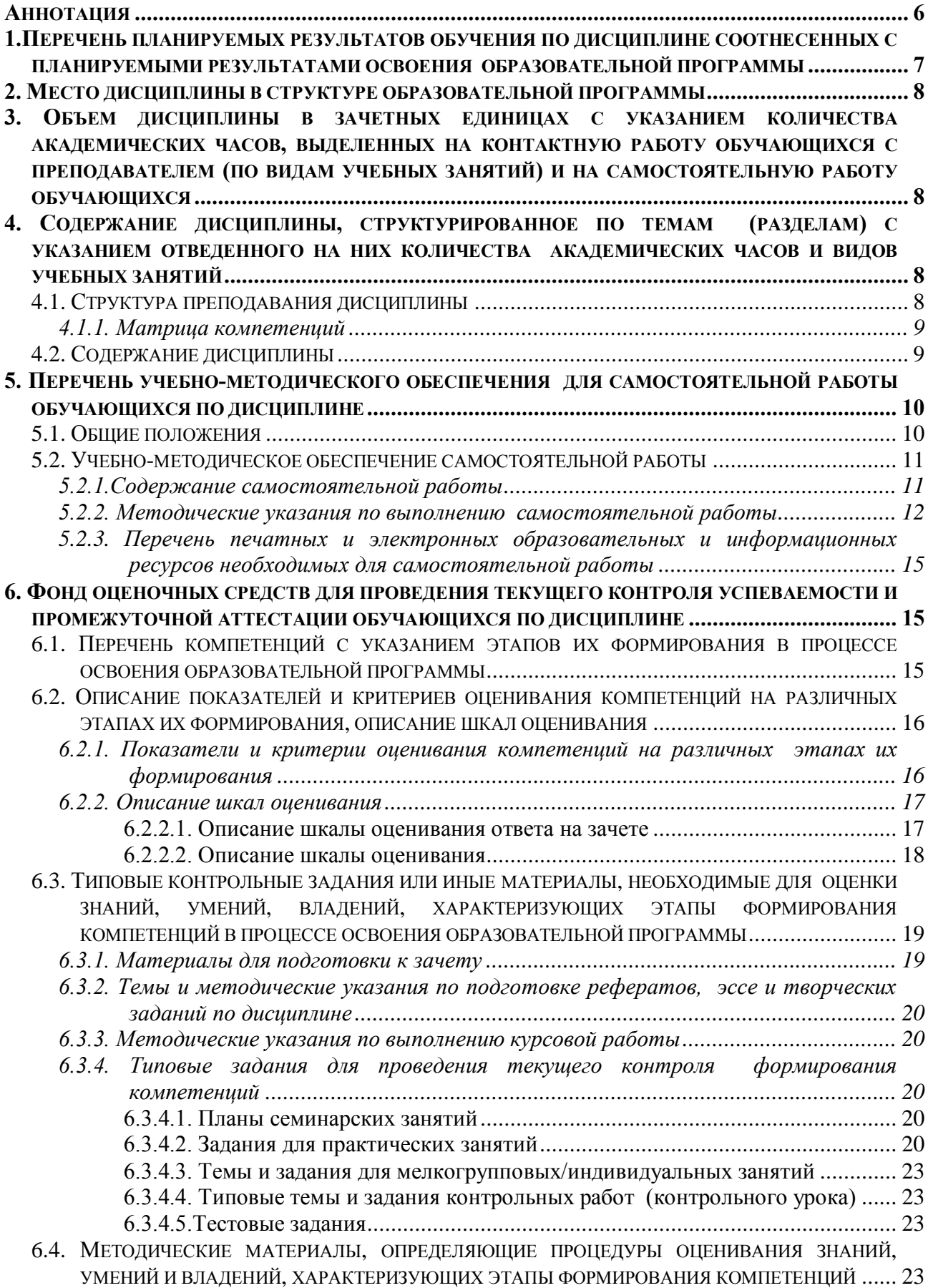

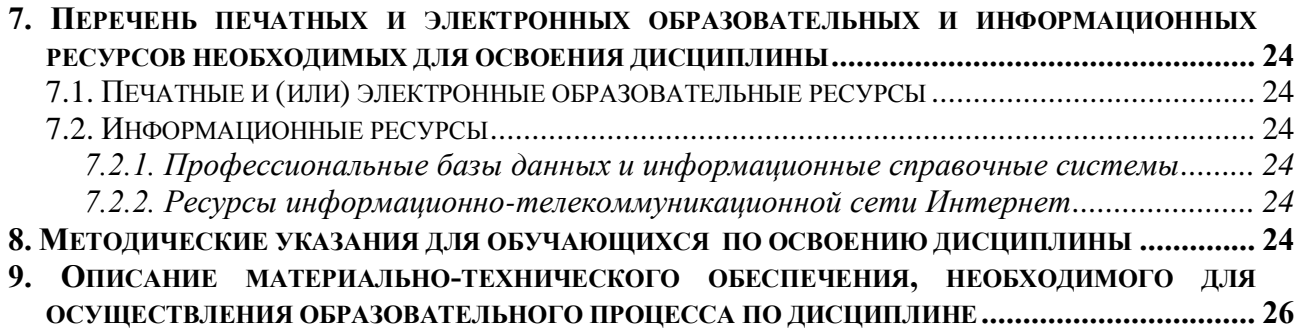

#### АННОТАЦИЯ

<span id="page-5-0"></span>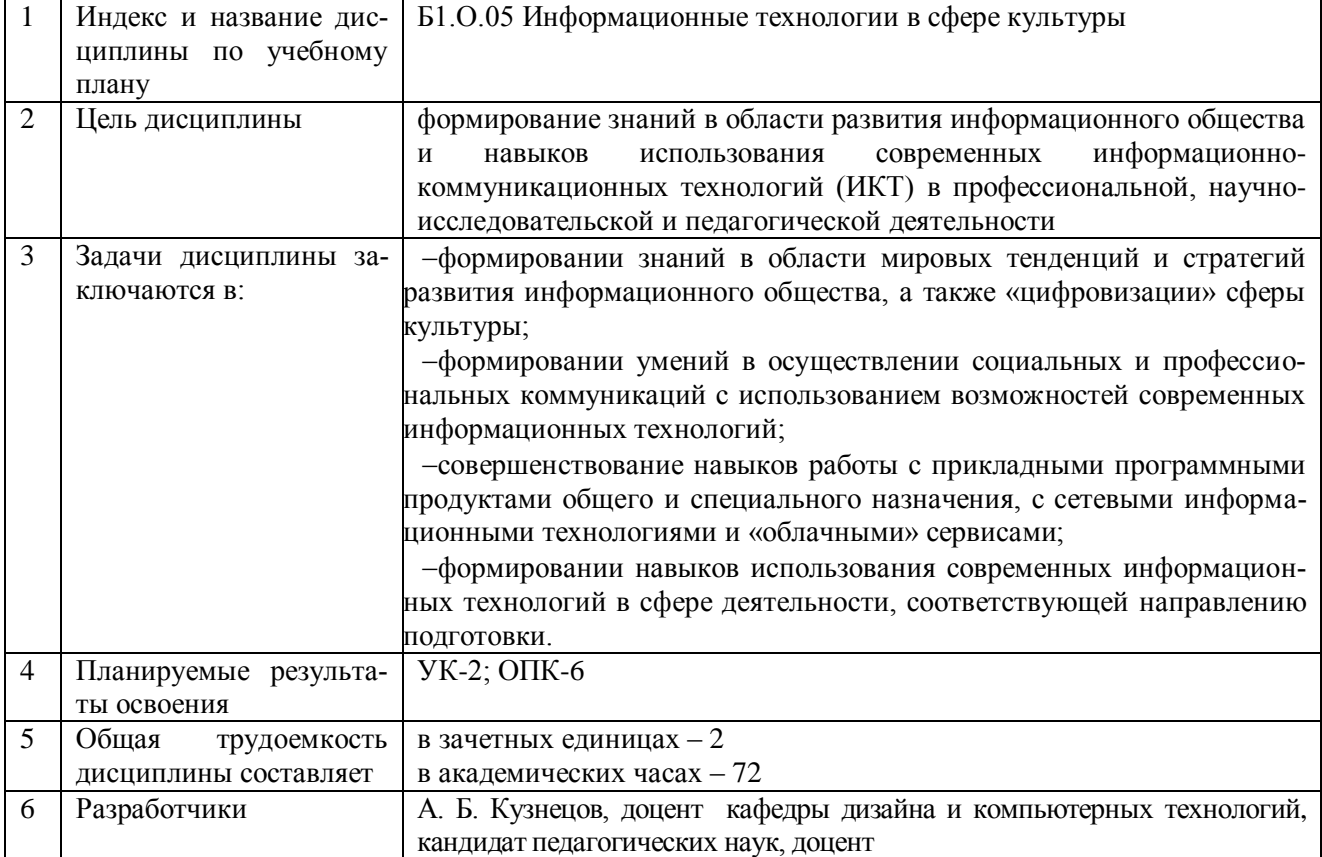

# <span id="page-6-0"></span>1. Перечень планируемых результатов обучения по дисциплине соотнесенных с ПЛАНИРУЕМЫМИ РЕЗУЛЬТАТАМИ ОСВОЕНИЯ ОБРАЗОВАТЕЛЬНОЙ ПРОГРАММЫ

В процессе освоения основной профессиональной образовательной программы (далее - ОПОП) обучающийся должен овладеть следующими результатами обучения по дисциплине:

![](_page_6_Picture_17.jpeg)

#### 2. МЕСТО ДИСЦИПЛИНЫ В СТРУКТУРЕ ОБРАЗОВАТЕЛЬНОЙ ПРОГРАММЫ

Дисциплина входит в обязательную часть учебного плана.

<span id="page-7-0"></span>Дисциплина логически и содержательно-методически взаимосвязана с дисциплинами «История, философия и методология научного познания», «Правовое обеспечение профессиональной деятельности в сфере культуры».

Освоение дисциплины будет необходимо при изучении дисциплин «Система средств массовой информации», «Методология рекламной деятельности», «Инфографика и визуальные коммуникации в рекламе»,выполнении и защите выпускной квалификационной работы.

## <span id="page-7-1"></span>3. ОБЪЕМ ДИСЦИПЛИНЫ В ЗАЧЕТНЫХ ЕДИНИЦАХ С УКАЗАНИЕМ КОЛИЧЕСТВА АКАДЕМИ-ЧЕСКИХЧАСОВ, ВЫДЕЛЕННЫХ НА КОНТАКТНУЮ РАБОТУ ОБУЧАЮЩИХСЯ С ПРЕПОДАВАТЕ-ЛЕМ (ПО ВИДАМ УЧЕБНЫХ ЗАНЯТИЙ) И НА САМОСТОЯТЕЛЬНУЮ РАБОТУ ОБУЧАЮЩИХСЯ

Общая трудоемкость дисциплины в соответствии с утвержденным учебным планом составляет 2 зачетных единиц, 72 часа

![](_page_7_Picture_328.jpeg)

#### 4. СОДЕРЖАНИЕ ДИСЦИПЛИНЫ, СТРУКТУРИРОВАННОЕ ПО ТЕМАМ (РАЗДЕЛАМ) С УКАЗАНИЕМ ОТВЕДЕННОГО НА НИХ КОЛИЧЕСТВА АКАДЕМИЧЕСКИХ ЧАСОВ И ВИДОВ УЧЕБНЫХ ЗАНЯТИЙ **4.1. Структура преподавания дисциплины**

<span id="page-7-3"></span><span id="page-7-2"></span>![](_page_7_Picture_329.jpeg)

![](_page_8_Picture_353.jpeg)

# **Заочная форма обучения**

![](_page_8_Picture_354.jpeg)

#### **Таблица 4**

<span id="page-8-0"></span>![](_page_8_Picture_355.jpeg)

# **4.2. Содержание дисциплины**

<span id="page-8-1"></span>**Тема 1. Становление информационного общества – новый этап развития куль-**

**туры.** Современные информационные технологии и перспективные научные направления в информатике. Критерии эффективности информационных технологий. Глобальная информатизация общества и революция культуры. Качество жизни в информационном обществе. Государственная стратегия и программа развития в Российской Федерации информационного общества. Информационная культура и ее основные компоненты. Электронная культура как подсистема информационной культуры. Использование сетевых технологий и организация доступа к информационным ресурсам. Средства и системы коммуникации. Проведение совещаний с использованием средств видеоконференций. Организация совместной работы. Электронное правительство как составная часть проблемы формирования в России электронного государства.

**Тема 2. Использование компьютерных технологий в сфере образования.** Причины появления новых технологических подходов к обучению. Понятие дистанционного образования и дистанционного обучения.Электронное обучение и обучение с использованием дистанционных образовательных технологий (ДОТ). Модели дистанционного обучения. Виды и формы дистанционного обучения. Основы создания электронного курса для дистанционного обучения в системе дистанционного обучения (СДО)Moodle.Ресурсы и элементы курса в СДО Moodle. Методика разработки тестов и организации тестирования.

#### 5. ПЕРЕЧЕНЬ УЧЕБНО-МЕТОДИЧЕСКОГО ОБЕСПЕЧЕНИЯ ДЛЯ САМОСТОЯТЕЛЬНОЙ РАБОТЫ ОБУЧАЮЩИХСЯ ПО ДИСЦИПЛИНЕ

#### **5.1. Общие положения**

<span id="page-9-1"></span><span id="page-9-0"></span>Самостоятельная работа обучающихся – особый вид познавательной деятельности, в процессе которой происходит формирование оптимального для данного индивида стиля получения, обработки и усвоения учебной информации на основе интеграции его субъективного опыта с культурными образцами.

Самостоятельная работа может быть аудиторной и внеаудиторной*.*

Аудиторная самостоятельная работа осуществляется на лекциях, практических занятиях и др. Внеаудиторная самостоятельная работа может осуществляться:

– в контакте с преподавателем: на консультациях по учебным вопросам, в ходе творческих контактов, при ликвидации задолженностей, при выполнении индивидуальных заданий и т. д.;

– без контакта с преподавателем: в аудитории для индивидуальных занятий, в библиотеке, дома, в общежитии и других местах при выполнении учебных и творческих заданий.

Внеаудиторная самостоятельная работа, прежде всего, включает повторение материала, изученного в ходе аудиторных занятий; работу с основной и дополнительной литературой и интернет-источниками; подготовку к практическим занятиям; выполнение заданий, вынесенных преподавателем на самостоятельное изучение; научно-исследовательскую и творческую работу обучающегося.

Целью самостоятельной работы обучающегося является:

формирование приверженности к будущей профессии;

 систематизация, закрепление, углубление и расширение полученных знаний умений, владений;

 формирование умений использовать различные виды изданий (официальные, научные, справочные, информационные и др.);

 развитие познавательных способностей и активности обучающегося (творческой инициативы, самостоятельности, ответственности и организованности);

 формирование самостоятельности мышления, способностей к саморазвитию, самосовершенствованию, самореализации;

- развитие исследовательского и творческого мышления.

Самостоятельная работа является обязательной для каждого обучающегося, и ее объем по каждой дисциплине определяется учебным планом. Методика ее организации зависит от структуры, характера и особенностей изучаемой лисциплины, инливилуальных качеств и условий учебной деятельности.

Для эффективной организации самостоятельной работы обучающийся должен: знать:

- систему форм и методов обучения в вузе;

- основы научной организации труда;

- методики самостоятельной работы;

- критерии оценки качества выполняемой самостоятельной работы;

уметь:

- проводить поиск в различных поисковых системах;

- использовать различные виды изданий;

- применять методики самостоятельной работы с учетом особенностей изучаемой дисциплины;

владеть:

- навыками планирования самостоятельной работы;

- навыками соотнесения планируемых целей и полученных результатов в ходе самостоятельной работы;

- навыкамипроектирования и моделирования разных видов и компонентов профессиональной леятельности

Методика самостоятельной работы предварительно разъясняется преподавателем и в последующем может уточняться с учетом индивидуальных особенностей обучающихся. Время и место самостоятельной работы выбираются обучающимися по своему усмотрению, но с учетом рекомендаций преподавателя.

Самостоятельную работу над дисциплиной следует начинать с изучения рабочей программы дисциплины, которая содержит основные требования к знаниям, умениям и владениям обучаемых. Обязательно следует помнить рекомендации преподавателя, данные в ходе установочного занятия, а затем - приступать к изучению отдельных разделов и тем в порядке, предусмотренном рабочей программой дисциплины.

#### 5.2. Учебно-методическое обеспечение самостоятельной работы

<span id="page-10-0"></span>Самостоятельная работа по дисциплине «Информационные технологии в сфере культуры» предполагает выполнение студентами ряда заданий, которые должны быть представлены либо на личной встрече с преполавателем, либо листанционно на портале Office365 (http://portal.office.com) при условии централизованной регистрации студентов, с выдачей им логинов и паролей. Представление результатов выполнения заданий не освобождает студентов от необходимости их защиты у преподавателя, как при личной встрече, так и дистанционно посредством различных средств коммуникаций (по предварительной договоренности с преподавателем).

<span id="page-10-1"></span>![](_page_10_Picture_113.jpeg)

 $\mathbf{r}$   $\epsilon$   $\epsilon$ 

#### 5.2.1. Содержание самостоятельной работы

#### *5.2.2. Методические указания по выполнению самостоятельной работы*

#### *Самостоятельная работа № 1. Тема «Рабочее место специалиста с точки зрения использования информационных технологий»*

<span id="page-11-0"></span>Цель работы – закрепить знанияо современных тенденциях развития информационных технологий в предметной области, соответствующей направлению подготовки.

#### Задание и методика выполнения:

Студент готовится к опросу по теме «Становление информационного общества – новый этап развития культуры», обращаясь к конспектам лекций, рекомендованной литературе и к выполнению практических работ №№ 2,3. Кроме этого, с целью приобретения необходимых навыков и закрепления соответствующих умений по этой теме студент должен после выполнения практических работ самостоятельно проанализировать свое будущее рабочее место специалиста с точки зрения использования информационных технологий и подготовить материал для доклада (текст и презентацию), следующим образом:

- 1. Создать документ Word, где собрать полный материал для доклада:
	- a. обозначить место, где и кем Вы работаете или хотели бы работать после окончания ВУЗа;
	- b. Обозначить место, где и кем Вы работаете или хотели бы работать после окончания ВУЗа (в соответствии с профилем подготовки);
	- c. Привести список функциональных задач, которые решаете или предполагаете решать на указанном рабочем месте, вне зависимости от того используются при этом ИТ или нет; последовательно (друг за другом) решаемые функциональные задачи должны быть сгруппированы и объединены в одну;
	- d. Привести определения понятий: **информационная технология, прикладная информационная технология, базовая информационная технология**
	- e. выбрать ОДНУ из обозначенных Вами функциональных задач:
		- 1) опираясь на приведенные Выше определения привести ЭТАПЫ технологической цепочки решения для этой задачи (т.е. прикладной технологии решения данной функциональной задачи);
		- 2) предполагаемое количество этапов и количество используемых при этом базовых информационных технологий и соответствующих им инструментальных средств (программных и аппаратных) должно быть МАК-СИМАЛЬНЫМ по сравнению с другими функциональными задачами (т.е. с точки зрения возможной «широты» использования базовых ИТ);
		- 3) согласовать Ваш выбор функциональной задачи с преподавателем и тему доклада.
	- f. кратко охарактеризовать КАЖДЫЙ из этапов технологической цепочки решения выбранной функциональной задачи:
		- 1) на каждом этапе описать суть выполняемых Вами действий и процессов, исходя из которых должно быть понятно почему и какие будут использоваться базовые информационные технологии и соответствующие им инструментальные средства (программные и аппаратные)
- 2) на каждом этапе явно выделить и отдельно перечислить используемые базовые ИТ и соответствующие им прикладные программы или другие инструментальные (аппаратные) средства, используемые на различных этапах (если леятельность на этом этапе автоматизирована на основе  $\overline{HX}$
- 3) проанализировать выбранную прикладную ИТ с точки зрения экономии социального времени
- д. Написать текст доклада (5 минут), показать его преподавателю
- 2. Создать на основе собранного материала презентацию с использованием MS PowerPoint, rne:
	- а. разместить, собранный материал из документа Word, предварительно "выжав" текстовую информацию и структурировав ее в виде маркированного списка простых предложений (размером букв не меньше 28), возможно на основе вложенных списков
	- b. презентация должна содержать титульный лист, интерактивное оглавление;
	- с. оформить страницы презентации, используя шрифты, стандартные фигуры и объекты, фотографии и рисунки (информацию и данные об описываемых технологиях и соответствующим им прикладным программам найти в сети Ин $repHer):$
	- d. подготовить презентацию к демонстрации, настроить анимационные эффекты перехода от слайда к слайду и эффекты построения элементов на слайдах (от слайла к слайлу по шелчку с автоматическим построением элементов на слайдах), разместить интерактивные элементы на слайдах для перехода на оглавление, к следующему и предыдущему слайду.
- 3. <sup>1</sup>Опубликовать и оформить собранный материал презентации на именной странице в записной книжке для занятий доступ к которой был предоставлен преподавателем на портале Office365 (http://portal.office.com):
	- а. разместить созданные файлы в отдельной папке на лиске OneDrive на портале Office365; предоставить доступ к данной папке преподавателю (послать уведомление преподавателю на почту).
	- создать в разделе "Домашнее задание" страницу "Задание №1";
	- с. разместить на созданной странице собранный материал из документа Word и презентации, используя возможности OneNote на портале Office365.

Формой контроля являются: выполненные практические работы на занятиях, опубликованный на портале Office365 (http://portal.office.com) материал и опрос по теме занятия.

#### Самостоятельная работа № 2. Тема «Организация видеоконференции и выступление на ней с научным докладом»

Цель работы - закрепить знания о современные тенденциях развития информационных технологий в предметной области, соответствующей направлению подготовки

формирование умений в осуществлении социальных и профессиональных коммуникаций с использованием возможностей современных информационных технологий.

#### Залание и метолика выполнения:

После выполнения практической работы № 2 и в рамках подготовки к научному докладу (по выбранной и согласованной ранее с преподавателем теме) каждому студенту необхолимо самостоятельно приобрести навык в организации и проведения видеоконференции на

Задание выполняется после комплекса практических работ по MSOffice365, при условии централизованной регистрации студентов на портале Office365 (http://portal.office.com), с выдачей им логинов и паролей

основе использования платформы для проведения вебинара. При этом им самостоятельно разбираются и отрабатываются следующие моменты:

- проверка и настройка оборудования (видеокамеры, наушников с микрофоном);
- регистрация на вебинаре:
- добавление материалов для выступления;
- показ созданной презентации во время доклада.

Для отработки указанных умений необходимо групповая самостоятельная работа студентов либо в компьютерной аудитории, либо из дома по Интернету.

#### *Самостоятельная работа № 3.*

#### *Тема «Разработка электронных учебно-методических материалов»*

Цель работы : приобрести навыки в создании учебно-методических материалов на основе системы дистанционного обучения (СДО)Moodle<sup>2</sup>

#### Задание и методика выполнения:

1

Студент готовится по теоретической части занятия, к опросу по теме «Использование компьютерных технологий в сфере образования», обращаясь к конспектам лекций, рекомендованной литературе, а также закрепляет навыки, приобретенные при выполнениипрактической работы № 4.В результате выполнения данной практической работы, с целью приобретения необходимых навыков и закрепления соответствующих умений по данной теме, студент должен самостоятельно не только разработать, но и методически описать тестовые задания разных типов в рамках созданногоим на практическом занятии курса дистанционного обучения, следующим образом<sup>3</sup>:

- 1. По согласованию с преподавателем выбрать один из вопросов к зачету (из списка вопросов к зачету), подобрать к нему дополнительный материал в сети Интернет и разработать по данному материалуне менее 10 тестовых заданий разного типа (на основе разных элементов СДО Moodle): 2 открытого, 2 на выбор одного и 2 на выбор нескольких правильных ответов, 2 на последовательность и 2 на соответствие.
- 2. Тестовые задания должны быть разработаныв рамках созданного при выполнении практических работ учебного курса на платформеMoodle (в Банке вопросов). При этом тестовые задания должны быть созданы по категориямсогласно форме их представления и с настройкой их случайной выборки из этой категории при создании элемента курса Тест.
- 3. На данный курс студентом должны быть зарегистрированы в качестве Слушателей одногруппник и преподаватель. Результат их тестирования с оценкой выполнения необходимо также будет привести в виде скриншота в рамках публикуемого отчета.
- 4. Создать предварительный отчет по разработанным тестовым заданиям в документе Word, где *по каждому элементу тестового задания* (тексту задания, вариантам ответа) привести какими конкретно методическими приемами и принципами (из *"Методических указаний по составлению тестовых заданий"*) руководствовались для их составления и обосновать какие признаки, свидетельствуют о их применении.
- 3. Опубликовать и указанным образом оформить собранный материал отчета (под учетной записью студента на портале Office365) на именной странице в записной книжке для занятий, доступ к которой был предоставлен преподавателем на портале Office365 [\(http://portal.office.com\)](http://portal.office.com/):
	- a. создать в разделе "Домашнее задание" страницу  "Задание №2";

<sup>&</sup>lt;sup>2</sup> Задание выполняется в рамках практической работы по СДОМооdle,при условии централизованной регистрации студентов на сервере Moodle, с выдачей им логинов и паролей

<sup>3</sup> Задание выполняется после комплекса практических работ по MSOffice365,при условии централизованной регистрации студентов на портале Office365 [\(http://portal.office.com\)](http://portal.office.com/), с выдачей им логинов и паролей

- b. используя возможности OneNote на портале Office365 опубликовать и оформить собранный материал отчетав соответствии со следующими рекомендациями:
	- 1. В начале станицы укажите Номер и Название утвержденной Вам темы (вопроса), а также ссылку на найденный Вами материал. Опубликованы должны быть тестовые задания по Вашей теме (утвержденному вопросу) и на основании соответственно подобранного Вами материала в сети Интернет.
	- 2. Введите нумерацию тестовых заданий и в заголовке ОБЯЗАТЕЛЬНО указывайте не только его категорию (форму), но и ТИП тестового задания (название элемента Moodle).
	- 3. Сделайте скриншот Текста задания с вариантами ответов (в режиме его просмотрав СДО Moodle (лупа), а не редактирования!). На нем Вы предварительно ОБЯЗАТЕЛЬНО должны выделить, написать или собрать правильный ответ
	- 4. После этого приведите скриншот (с экрана) из материала, по которому вы создали это тестовое задание (не нужно высылать скриншот всей страницы, а только фрагмента материала)
	- 5. Указать приемы, использованные для формулировки текста задания и обосновать как вы их применяли (см. примеры в методических указани-(XR
	- 6. Указать принципы, использованные Вами в каждом задании для подбора равнопривлекательных ответов, и обосновать как вы их применяли (см. примеры в методических указаниях)

Формой контроля являются: выполненные практические работы на занятиях, опубликованный на портале Office365 (http://portal.office.com) материал и опрос по теме занятия.

#### <span id="page-14-0"></span>5.2.3. Перечень печатных и электронных образовательных и информационных ресурсов необходимых для самостоятельной работы

См. Раздел 7. Перечень печатных и электронных образовательных и информационных ресурсов необходимых для освоения дисциплины.

http://portal.office.com- ПорталМісгозоft Office

#### <span id="page-14-1"></span>6. ФОНД ОЦЕНОЧНЫХ СРЕДСТВ ДЛЯ ПРОВЕДЕНИЯ ТЕКУЩЕГО КОНТРОЛЯ УСПЕВАЕМОСТИ И ПРОМЕЖУТОЧНОЙ АТТЕСТАЦИИ ОБУЧАЮЩИХСЯ ПО ДИСЦИПЛИНЕ

#### <span id="page-14-2"></span>6.1. Перечень компетенций с указанием этапов их формирования в процессе освоения образовательной программы

#### Таблина 6

![](_page_14_Picture_96.jpeg)

 $\mathbf{u}$  $\overline{ }$ 

![](_page_15_Picture_336.jpeg)

# **Таблица 7**

#### **Паспорт фонда оценочных средств для промежуточной аттестации**

![](_page_15_Picture_337.jpeg)

# <span id="page-15-1"></span><span id="page-15-0"></span>**6.2. Описание показателей и критериев оценивания компетенций на различных этапах их формирования, описание шкал оценивания**

#### *6.2.1. Показатели и критерии оценивания компетенций на различных этапах их формирования*

#### **Таблица 8**

![](_page_15_Picture_338.jpeg)

# **Показатели и критерии оценивания компетенций**

![](_page_16_Picture_298.jpeg)

# **Таблица 9**

# **Этапы формирования компетенций**

![](_page_16_Picture_299.jpeg)

# *6.2.2. Описание шкал оценивания*

#### **Таблица 10**

#### <span id="page-16-0"></span>**6.2.2.1. Описание шкалы оценивания ответа на зачете Описание шкалы оценивания при тестировании на базе тестовых материалов института**

<span id="page-16-1"></span>![](_page_16_Picture_300.jpeg)

![](_page_17_Picture_9.jpeg)

<span id="page-17-0"></span>![](_page_17_Picture_10.jpeg)

*Практическое (практико-ориентированное) задание*

| Оценка по номинальной    | Характеристики ответа обучающегося                                |
|--------------------------|-------------------------------------------------------------------|
| шкале                    |                                                                   |
| <b>Отлично</b>           | Обучающийся<br>учебно-<br>самостоятельно и<br>правильно<br>решил  |
| (зачтено без замечаний)  | профессиональную задачу, уверенно, логично, последовательно и ар- |
|                          | гументированно излагал свое решение, используя профессиональную   |
|                          | терминологию.                                                     |
| Хорошо                   | Обучающийся самостоятельно и в основном правильно решил учеб-     |
| (зачтено с замечаниями)  | но-профессиональную задачу, уверенно, логично, последовательно и  |
|                          | аргументировано излагал свое решение, используя профессиональную  |
|                          | терминологию.                                                     |
| <b>Удовлетворительно</b> | Обучающийся в основном решил учебно-профессиональную задачу,      |
| (зачтено с замечаниями)  | допустил несущественные ошибки, слабо аргументировал свое реше-   |
|                          | ние, путаясь в профессиональных понятиях.                         |
| Неудовлетворительно      | Обучающийся не решил учебно-профессиональную задачу.              |
| (не зачтено)             |                                                                   |

# <span id="page-18-0"></span>**6.3. Типовые контрольные задания или иные материалы, необходимые для оценки знаний, умений, владений, характеризующих этапы формирования компетенций в процессе освоения образовательной программы**

#### *6.3.1. Материалы для подготовки к зачету*

**Таблица 12**

#### **Материалы, необходимые для оценки знаний (примерные теоретические вопросы) к зачету**

<span id="page-18-1"></span>![](_page_18_Picture_263.jpeg)

![](_page_19_Picture_242.jpeg)

#### **Таблица 13**

#### **Материалы, необходимые для оценки умений и владений (примерные практико-ориентированные задания)**

![](_page_19_Picture_243.jpeg)

#### *6.3.2. Темы и методические указания по подготовке рефератов, эссе и творческих заданий по дисциплине*

<span id="page-19-0"></span>Написание рефератов (эссе, творческих заданий) не предусмотрено.

#### *6.3.3. Методические указания по выполнению курсовой работы*

<span id="page-19-2"></span><span id="page-19-1"></span>Курсовая работа по дисциплине учебным планом не предусмотрена*.*

#### *6.3.4. Типовые задания для проведения текущего контроля формирования компетенций*

#### **6.3.4.1. Планы семинарских занятий**

<span id="page-19-4"></span><span id="page-19-3"></span>Семинарские занятия по дисциплине учебным планом не предусмотрены*.*

#### **6.3.4.2. Задания для практических занятий**

#### **Практическая работа № 1.**

## **Тема: «Организация совместной работы с помощью облачного сервиса Microsoft Office 365»**

Цель работы – научиться работать с облачным сервисом Microsoft Office 365. Задание и методика выполнения:

- 1. Вход в систему портала Office 365.
- 2. Знакомство с интерфейсом портала.
- 3. Работа с почтой.
- 4. Работа с контактами.
- 5. Работа с календарем.

#### 6. Задачи.

Активная и интерактивная форма: работа в группах.

Методические указания по проведению: задания выполняются выполняется в группах с использованием сети Интернет.

#### **Практическая работа № 2.**

#### **Тема: «Проведение видеоконференции на платформе для организации вебинаров»**

Цель работы – научиться использовать возможности одной из web-платформ для проведения Internet-видеоконференций.

Задание и методика выполнения:

В ходе данной лабораторной работе студентам предлагается изучить элементы интерфейса. Научиться входить на заранее созданное мероприятие, настраивать оборудование, организовывать показ своей презентации, общаться с помощью Текстового чата, а также использовать некоторые другие возможности при проведении видеоконференции.

После выполнения лабораторной работы студенты готовятся самостоятельно проводить видеоконференцию с докладом и показом собственной презентации.

Активная и интерактивная форма: работа в группах.

Методические указания по проведению: задания выполняются в группах с использованием сети Интернет.

#### **Практическая работа № 3.**

#### **Учебная научная конференция на тему: «Использование информационных технологий в профессиональной деятельности»**

Цель работы – закрепить навыки работы с web-платформой для проведения Internetвидеоконференцийна основе выполнения творческого задания и подготовки выступления с докладом на учебной конференции.

Задание и методика выполнения:

- 1. Подготовить научный доклад об использовании информационных технологий в своей профессиональной деятельности. Для этого:
	- A. Определить и согласовать с преподавателем проблему (функциональную задачу) использования информационных технологий в профессиональной деятельности, соответствующей профилю подготовки
	- B. Определить задачи (технологическую цепочку) по решению поставленной проблемы (функциональной задачи), и возможные пути их решения
	- C. Написать текст доклада ( 1-2 страницы на листе формата на листе формата A4), где должны быть присутствовать следующие части:
		- a. Обосновать актуальность
		- b. Описать проблему
		- c. Перечислить задачи для решения поставленной проблемы
		- d. Основное содержание, должно быть посвящено раскрытию указанных задач по решению поставленной проблемы
		- e. Заключение, где кроме выводов описать возможные перспективы, связанные решением поставленной проблемы
- 2. Подготовить презентацию для доклада по структуре аналогичную тексту доклада с титульным слайдом, где должно быть указаны:
	- A. Тема доклада
	- B. ФИО докладчика, факультет, группа
	- C. Город и год
- 3. Опубликовать и оформить собранный материал на именной странице в записной книжке группы для занятий , доступ к которой был предоставлен преподавателем на портале Office365 [\(http://portal.office.com\)](http://portal.office.com/):
	- A. выложить презентацию доклада на к себе на OneDrive диск и предоставить доступ к выложенным файлам преподавателю (послать уведомление преподавателю на почту);
	- B. создать в разделе "Домашнее задание" страницу  "Задание №1";
	- C. разместить на созданной странице текст доклада и ссылки на выложенные Вами файлы, используя возможности OneNote на портале Office365.
- 4. Выступить с докладом на видеоконференции, организованной преподавателем на одной из web-платформ, используя разработанные материалы.

Проверка работы проводится на основе доклада и защиты студентом, разработанного и опубликованного им материала.

# **Практическая работа № 4.**

# **Тема: «Создание учебно-методических материалов для электронного обучения»**

Цель работы – приобрести навыки в создании учебно-методических материалов для электронного обученияна платформе системы дистанционного обучения Moodle<sup>4</sup>

Задание и методика выполнения:

<u>.</u>

- 1. Знакомство с методикой разработки тестовых заданий
- 2. Определение модульной структуры курса составление учебно-тематического плана
- 3. Создание курса для занесения учебно-методических материалов на одной из платформ для электронного обучения (СДО Moodle):
	- a. Создание модульной структуры курса
	- b. Наполнение элементов курса содержанием и настройка переходов
	- c. Создание страниц с тестовыми заданиями разного типа
- 4. Создание отдельной секции (раздела) курса для Итогового контроля. На основаниивыбранного и согласованного с преподавателем одного из вопросов (из списка вопросов к зачету)необходимо подобрать к нему дополнительный материал в сети Интернет и разработать по данному материалу в Банке вопросов не менее 10 тестовых заданий разного типа (на основе разных элементов СДО Moodle): 2 открытого, 2 на выбор одного и 2 на выбор нескольких правильных ответов, 2 на последовательность и 2 на соответствие.При этом тестовые задания должны быть созданы по категориям согласно форме их представления и с настройкой их случайной выборки из этой категорий при создании элемента курса Тест в секции Итоговый контроль.
- 5. На данный курс студентом должны быть зарегистрированы в качестве Слушателей одногруппник и преподаватель. Результат их тестирования с оценкой выполнения необходимо также будет привести в виде скриншота в рамках публикуемого отчета.
- 6. Создать предварительный отчет по разработанным тестовым заданиям в документе Word, где *по каждому элементу тестового задания* (тексту задания, вариантам ответа) привести какими конкретно методическими приемами и принципами (из *"Методических указаний по составлению тестовых заданий"*) руководствовались для их составления и обосновать какие признаки, свидетельствуют о их применении.
- 7. Опубликовать и указанным образом оформить собранный материал отчета (под учетной записью студента на портале Office365) на именной странице в записной книжке для занятий, доступ к которой был предоставлен преподавателем на портале Office365 (см. Самостоятельная работа №3).

<sup>4</sup> Практическая работа выполняется при условии централизованной регистрации студентов на сервере СДОMoodle, с выдачей им логинов и паролей

#### **6.3.4.3. Темы и задания для мелкогрупповых/индивидуальных занятий**

<span id="page-22-1"></span><span id="page-22-0"></span>Мелкогрупповые/индивидуальные занятия по дисциплине учебным планом не предусмотрены.

#### **6.3.4.4. Типовые темы и задания контрольных работ (контрольного урока)**

Контрольная работа в учебном процессе не используется*.*

#### **6.3.4.5.Тестовые задания**

<span id="page-22-2"></span>Тестовые задания включены в фонд оценочных средств. Используются тестовые задания в форме: выбор одного правильного ответа из предложенных, установление соответствия (последовательности). При проведении промежуточной аттестации тестовые задания предлагаются в рамках тестовой системы ЧГИК.

#### <span id="page-22-3"></span>**6.4. Методические материалы, определяющие процедуры оценивания знаний, умений и владений, характеризующих этапы формирования компетенций**

1. Нормативно-методическое обеспечение текущего контроля успеваемости и промежуточной аттестации обучающихся осуществляется в соответствии с локальными актами вуза.

Конкретные формы и процедуры текущего контроля успеваемости и промежуточной аттестации по дисциплине отражены в 4 разделе «Содержание дисциплины, структурированное по темам (разделам) с указанием отведенного на них количества академических часов и видов учебных занятий».

Анализ и мониторинг промежуточной аттестации отражен в сборнике статистических материалов: «Итоги зимней (летней) зачетно-экзаменационной сессии».

2. Для подготовки к промежуточной аттестации рекомендуется пользоваться фондом оценочных средств:

– перечень компетенций с указанием этапов их формирования в процессе освоения образовательной программы (см. п. 6.1);

– описание показателей и критериев оценивания компетенций на различных этапах их формирования, описание шкал оценивания (см. п. 6.2);

– типовые контрольные задания или иные материалы, необходимые для оценки знаний, умений, владений, характеризующих этапы формирования компетенций в процессе освоения образовательной программы (см. п. 6.3).

3. Требования к прохождению промежуточной аттестации в виде зачета. Обучающийся должен:

своевременно и качественно выполнять практические работы;

своевременно выполнять самостоятельные задания;

пройти промежуточное тестирование;

4. Во время промежуточной аттестации используются:

– список теоретических вопросов и база практических заданий, выносимых на зачет;

– описание шкал оценивания.

5. Для осуществления процедур текущего контроля успеваемости и промежуточной аттестации для инвалидов и лиц с ограниченными возможностями здоровья фонды оценочных средств адаптированы за счет использования специализированного оборудования для инклюзивного обучения. Форма проведения текущей и итоговой аттестации для студентовинвалидов устанавливается с учетом индивидуальных психофизических особенностей (устно, письменно на бумаге, письменно на компьютере, в форме тестирования и т. п.). При необходимости студенту-инвалиду предоставляется дополнительное время для подготовки ответа на зачете.

#### <span id="page-23-0"></span>7. ПЕРЕЧЕНЬ ПЕЧАТНЫХ И ЭЛЕКТРОННЫХ ОБРАЗОВАТЕЛЬНЫХ И ИНФОРМАЦИОННЫХ РЕ-СУРСОВ НЕОБХОДИМЫХ ДЛЯ ОСВОЕНИЯ ДИСЦИПЛИНЫ

## **7.1. Печатные и (или) электронные образовательные ресурсы<sup>5</sup>**

<span id="page-23-1"></span>1. Бедняк, С. Г. Информационные технологии : учебное пособие / С. Г. Бедняк, О. И. Захарова. – Самара : ПГУТИ, 2022. – 204 с. – Текст : электронный // Лань : электроннобиблиотечная система. – URL: <https://e.lanbook.com/book/320819>(дата обращения: 06.12.2023). – Режим доступа: для авториз. пользователей.

2. Скитер, Н. Н. Информационные технологии : учебное пособие / Н. Н. Скитер, А. В. Костикова, Ю. А. Сайкина. – Волгоград : ВолгГТУ, 2019. – 96 с. – ISBN 978-5-9948-3203- 5. – Текст : электронный // Лань : электронно-библиотечная система. – URL: <https://e.lanbook.com/book/157200>(дата обращения: 06.12.2023). – Режим доступа: для авториз. пользователей.

#### **7.2. Информационные ресурсы**

#### <span id="page-23-3"></span><span id="page-23-2"></span>*7.2.1. Профессиональные базы данных и информационные справочные системы* **Базы данных:**

Научная электронная библиотека E-library .– Режим доступа: <https://elibrary.ru/defaultx.asp>

ЭБС «Лань» – Режим доступа[:http://e.lanbook.com](http://e.lanbook.com/)

ЭБС «Руконт» –- Режим доступа: [http://rucont.ru](http://rucont.ru/)

#### **Информационные справочные системы:**

Гарант.

1

<span id="page-23-4"></span>*7.2.2. Ресурсы информационно-телекоммуникационной сети Интернет* [http://portal.office.com](http://portal.office.com/) – ПорталMicrosoftOffice365 [https://blogs.technet.microsoft.com/tasush/](https://blogs.technet.microsoft.com/tasush) – официальный блог о MicrosoftOffice <https://support.office.com/> - Справка и обучение по Office

#### 8. МЕТОДИЧЕСКИЕ УКАЗАНИЯ ДЛЯ ОБУЧАЮЩИХСЯ ПО ОСВОЕНИЮ ДИСЦИПЛИНЫ

<span id="page-23-5"></span>Комплексное изучение обучающимися дисциплины предполагает: овладение материалами лекций, учебной и дополнительной литературой, указанной в рабочей программе дисциплины; творческую работу обучающихся в ходе проведения семинарских (практических, индивидуальных) занятий, а также систематическое выполнение тестовых и иных заданий для самостоятельной работы обучающихся.

В ходе лекций раскрываются основные вопросы в рамках рассматриваемой темы, делаются акценты на наиболее сложные и интересные положения изучаемого материала, которые должны быть приняты обучающимися во внимание. Оценка приобретенных при этом теоретических знаний осуществляется на основе выполнения компьютерного теста на зачетном занятии (см. п 6.2.2.1).

Основой для подготовки обучающегося к компьютерному тестированию и практическим занятиям являются лекции и издания, рекомендуемые преподавателем (см. п. 7. Перечень печатных и электронных образовательных и информационных ресурсов необходимых для освоения дисциплины).

Основной целью практических занятий является отработка профессиональных умений и навыков. В зависимости от содержания практического занятия могут быть использова-

<sup>5</sup>Обеспечение обучающихся инвалидов и лиц с ограниченными возможностями здоровья печатными и электронными образовательными ресурсами осуществляется в формах, адаптированных к ограничениям их здоровья.

ны методики интерактивных форм обучения. Основное отличие активных и интерактивных упражнений и заданий в том, что они направлены не только и не столько на закрепление уже изученного материала, сколько на изучение нового. Результатом выполнения практических работ являетсявыполнение комплекса заданий, которые могут быть оценены: выполнено (+), выполнено с замечаниями ( $\pm$ ), не выполнено (-). Два плюс-минуса( $\pm$ ) дают один плюс(+). Для зачета по практическим работам нужно выполнить все работы и набрать не менее 60% плюсов (+), что соответствует оценке «удовлетворительно».

Самостоятельная работа по дисциплине «Информационные технологии в сфере культуры» предполагает выполнение студентами ряда заданий(задания для самостоятельной работы см. в Разделе 5. Перечень учебно-методического обеспечения для самостоятельной работы обучающихся по дисциплине), которые должны быть представлены либо на личной встрече с преподавателем, либо листанционно на портале Office365 (http://portal.office.com) при условии централизованной регистрации студентов, с выдачей им логинов и паролей. Представление результатов выполнения заданий не освобождает обучаемых от необходимости их защиты у преподавателя, как при личной встрече, так и дистанционно посредством различных средств коммуникаций (по предварительной договоренности с преподавателем). Каждая самостоятельная работа связана с выполнением одного практико-ориентированного задания. За выполнение каждого практико-ориентированного задания выставляется оценка. Оценка отражает среднюю оценку по всем составным частям задания. Например (для практико-ориентированного задания №1)- это средняя оценка по тексту доклада и презентации. Для зачета по практико-ориентированным заданиям необходимо получить по каждому заданию не меньше 3 (удовлетворительно). Оценка за выполнение практического задания (заданий лабораторной работы или индивидуального задания) может быть снижена за: 1) неполное выполнение работы (задания); 2) несвоевременную сдачу работы (задания); 3) сдачу чужой работы (задания) или работы выполненной не самостоятельно: 4) отказ в демонстрации и объяснении того как было выполнена работа (задание), т.е. приобретенных обучаемым навыков и умений при выполнения сдаваемой работы (задания).

Для получения зачета по дисциплине нужно получить зачет по каждой из трех составляющих зачета: теста по теории, практических занятий, индивидуальных практикоориентированных заданий.

Предусмотрено проведение индивидуальной работы (консультаций) с обучаемыми в ходе изучения материала данной дисциплины, как при личной встрече, так и дистанционно через почтовый сервис Outlook портала MSOffice 365.

Выбор методов обучения для инвалидов и лиц с ограниченными возможностями здоровья определяется с учетом особенностей восприятия ими учебной информации, содержания обучения, методического и материально-технического обеспечения. В образовательном процессе используются социально-активные и рефлексивные методы обучения, технологии социокультурной реабилитации с целью оказания помощи в установлении полноценных межличностных отношений с другими обучающимися, создания комфортного психологического климата в студенческой группе.

#### Таблина 14

![](_page_24_Picture_99.jpeg)

#### Опеночные средства по лиспиплине с учетом вила контроля

![](_page_25_Picture_260.jpeg)

#### <span id="page-25-0"></span>9. ОПИСАНИЕ МАТЕРИАЛЬНО-ТЕХНИЧЕСКОГО ОБЕСПЕЧЕНИЯ, НЕОБХОДИМОГОДЛЯ ОСУЩЕСТВЛЕНИЯ ОБРАЗОВАТЕЛЬНОГО ПРОЦЕССА ПО ДИСЦИПЛИНЕ

Учебные аудитории для проведения учебных занятий по дисциплине оснащены оборудованием (учебная мебель) и техническими средствами обучения (компьютерная техника, мультимедийное оборудование, проводной интернет).

Помещения для самостоятельной работы обучающихся оснащены компьютерной техникой с возможностью подключения к сети «Интернет» и обеспечены доступом в электронную информационно-образовательную среду института.

Лицензионное и свободно распространяемое программное обеспечение: MicrosoftWindows, MicrosoftOffice 2007, GoogleChrome, InternetExplorer, KasperskyEndpointSecurity 10, AdobeReader 9.0 (Свободное программное обеспечение), вебинарная площадка «Mirapolis», портал MicrosoftOffice365, портал на основе СДО Русский Moodle 3KL.

Кроме того, по дисциплине используются: читальный зал, библиотека, учебные аудитории для групповой и индивидуальной работы обучающихся с педагогическими работниками, оборудованные с учетом направленности (профиля) программы магистратуры.

# ЛИСТ ИЗМЕНЕНИЙ В РАБОЧУЮ ПРОГРАММУ ДИСЦИПЛИНЫ

![](_page_27_Picture_71.jpeg)

## В рабочую программу дисциплины внесены следующие изменения и дополнения:

Учебное издание

Автор-составитель: Александр Борисович **Кузнецов**

# **ИНФОРМАЦИОННЫЕ ТЕХНОЛОГИИ В СФЕРЕ КУЛЬТУРЫ**

# **Рабочая программа дисциплины**

программа магистратуры «Коммуникативный дизайн в рекламе» по направлению подготовки 42.04.01 Реклама и связи с общественностью и природного наследия Квалификация: магистр Форма обучения: очная, заочная

Печатается в авторской редакции

*Подписано к печати Формат 60х84/16 Объем 1,6 п. л. Заказ Тираж 100 экз.*

Челябинский государственный институт культуры 454091, Челябинск, ул. Орджоникидзе, 36а Отпечатано в типографии ЧГИК. Ризограф